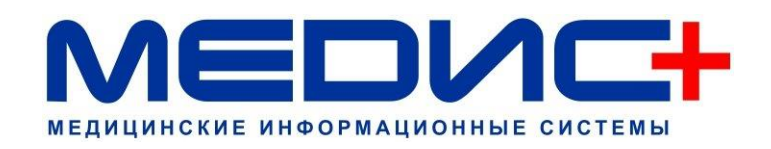

# **РЕГЛАМЕНТ РАБОТЫ В СИСТЕМЕ SUPPORT.MEDIS-PLUS.RU**

## **Общее**

Настоящий регламент содержит требования, выполнение которых обязательно для всех пользователей Системы **SUPPORT.MEDIS-PLUS.RU**. Пользуясь функциями и возможностями Системы Клиент подтверждает свое согласие с настоящим Регламентом. Компания МедИС Плюс оставляет за собой право блокировать учетные записи пользователей, не имеющих действующего Договора внедрения, технического сопровождения, нарушающих положения настоящего Регламента.

## **Термины и определения**

**«Исполнитель»** - компания МедИС Плюс.

**«Клиент»** - компания, имеющая договорные отношения с Исполнителем, в рамках которых предоставляются услуги технической поддержки.

**«Заявка»** - ситуация с явно заданной целью, которую необходимо достичь.

**«Получатель» -** подразделение Исполнителя, которому адресуется Заявка.

**«Плановое время»** - предварительная оценка времени для решения Заявки.

**«Плановая дата»** - предварительная дата завершения работ по Заявке.

**«Фактическое время»** - время, которое потрачено для выполнения работ по Заявке.

**«Ответственный»** - специалист отдела внедрения и технического сопровождения со стороны Исполнителя, который контролирует исполнение Заявки.

**«Владелец» -** специалист отдела внедрения и технического сопровождения со стороны Исполнителя, который выполняет Заявку.

**«Пользователи Клиента»** - сотрудники со стороны Клиента, назначенные ответственными по взаимодействию с Исполнителем и имеющих учетную запись в Системе **SUPPORT.MEDIS-PLUS.RU**.

**«Приоритеты»** - порядок выполнения Заявок во времени.

● «Обычный».

Заявка с данным приоритетом выполняется в порядке очереди (очередь формируется автоматически Системой).

• «Высокий»

Заявка с данным приоритетом выполняется вне очереди. Очередность выполнения нескольких Заявок с данным приоритетом формируется автоматически Системой.

**«Сервис»** - разновидность Заявки.

- **Внедрение (доп. платные услуги)** заявки на доп. услуги по внедрению.
- **Внедрение** заявки, связанные с услугами по внедрению согласно действующему Договору.
- **Контроль качества** заявки содержащие отзывы и предложения от Клиентов.
- **Продажи** заявки, сформированные в отдел продаж, связанные с докупкой нового функционала и лицензий.
- **Сопровождение (доп. платные услуги)** заявки на дополнительные услуги, сверх оплаченных по Договору.
	- ✓ **Сопровождение (доп. платные услуги): Доп. платный выезд**
	- ✓ **Сопровождение (доп. платные услуги): Платная доработка**
	- ✓ **Сопровождение (доп. платные услуги): Сопровождение в нерабочее время**
- **Сопровождение** заявки на услуги в пределах оплаченного объема часов по Договору технического сопровождения.
- ✓ **Сопровождение: Плановый выезд**
- ✓ **Сопровождение: Работы в офисе по ТЗ Заказчика**
- ✓ **Сопровождение: Телефонная консультация**
- ✓ **Сопровождение: Удаленное подключение**

**«Состояния»** Заявок и их интерпретация:

- **«Новая»** первоначальный статус любой заявки.
- **«Уточнение у Заказчика»** Заявка требует уточнения у Заказчика. У Исполнителя Заявка переходит в «неактивный» статус. Время ожидания уточнения – не более 2 (Двух) недель. В случае, если Клиент не дает уточнения по данной Заявке, она автоматически отклоняется. Если уточнение поступает, Заявка автоматически переводится в статус «Новая».
- **«Принята в работу»** Заявка принята в работу Исполнителем.
- **«Отклонено»** статус для Заявок, по которым не поступило уточнения или данная Заявка отклонена по инициативе самого Клиента.
- **«Тестирование Заказчиком»** статус, означающий, что Исполнитель завершил все работы по данной Заявке. В случае, если в течение 2 (Двух) недель, со стороны Клиента не поступает мотивированного отказа от принятия работ по данной Заявке, данная Заявка автоматически закрывается.

Если поступает уточнение, Заявка автоматически переводится в статус «Новая».

- **«В разработке»** Заявка с типом «Доработка». Данный статус означает, что Заявка передана разработчикам Исполнителя.
- **«Готово к установке»** Заявка с типом «Доработка». Данный статус означает, что заявка выполнена разработчиками Исполнителя и ожидает установки у Клиента. Срок проверки результата со стороны Клиента – не более 2 (Двух) недель.

В случае, если Клиент не дает ответ по данной Заявке, она автоматически закрывается со статусом «Выполнено».

● **«Выполнено»** - Заявка выполнена Исполнителем.

# **Порядок оформления Заявок Клиентом**

Все Заявки на техническую поддержку и доработки Клиенту необходимо оформлять самостоятельно через систему **SUPPORT.MEDIS-PLUS.RU** (http://support.medis-plus.ru). В Системе Заявка появляется со статусом «Новая».

#### **Обязательные реквизиты для заполнения:**

**Тема** Заявки должна содержать суть обращения.

**Описание** должно полностью описывать суть обращения, при необходимости должны быть предоставлены дополнительные документы (скриншот; макет документа, отчета и т.д.).

В случае необходимости получения Заказчиком технической поддержки в обязательном порядке должны быть предоставлены примеры возникновения ошибок (системных уведомлений), скриншоты, последовательность действий пользователей.

В случае необходимости формирования дополнительных форм отчетности, шаблонов документов (если предусмотрено действующим Договором), Заказчик должен предоставить техническое задание и макеты документов.

# **Порядок обработки Заявок со статусом «Новая» Исполнителем**

В течение 3 (Трёх) рабочих дней заявка должна быть просмотрена и переведена в статус **«Принята в работу»** или в статус **«Уточнение у Заказчика».** 

## **Порядок принятия Заявок к исполнению**

Заявки, поступающие в течение отчетного месяца, «принимаются в работу» в пределах НОРМО-ЧАСОВ по действующему Договору технического сопровождения или внедрения.

Заказчик обязан самостоятельно осуществлять контроль за объемом плановых часов по Заявкам в текущем периоде и учитывать это при оформлении новых заявок.

## **Порядок изменения регламента**

Исполнитель вправе вносить изменения и корректировки в действующий Регламент работы с системой **SUPPORT.MEDIS-PLUS.RU**. В этом случае обновленный Регламент будет опубликован по адресу **WWW.MEDIS-PLUS.RU/OTRS.pdf**.